# Package 'DrugClust'

April 23, 2016

Type Package

Title Implementation of a Machine Learning Framework for Predicting Drugs Side Effects

Version 0.2

Date 2016-04-23

Author Giovanna Maria Dimitri

Maintainer Giovanna Maria Dimitri <gmd43@cam.ac.uk>

#### Description

An implementation of a Machine Learning Framework for prediction of new drugs Side Effects. Firstly drugs are clustered with respect to their features description and secondly predictions are made, according to Bayesian scores. Moreover it can perform protein enrichment considering the proteins clustered together in the first step of the algorithm. This last tool is of extreme interest for biologist and drug discovery purposes, given the fact that it can be used either as a validation of the clusters obtained, as well as for the possible discovery of new interactions between certain side effects and non targeted pathways. Clustering of the drugs in the feature space can be done using K-Means, PAM or K-Seeds (a novel clustering algorithm proposed by the author).

License GPL-2

LazyData TRUE

RoxygenNote 5.0.0

NeedsCompilation no

Imports ROCR, MESS, cclust, cluster, e1071, utils, base

Repository CRAN

Date/Publication 2016-04-23 14:19:13

## R topics documented:

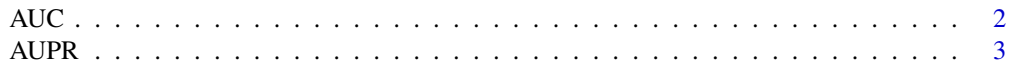

<span id="page-1-0"></span>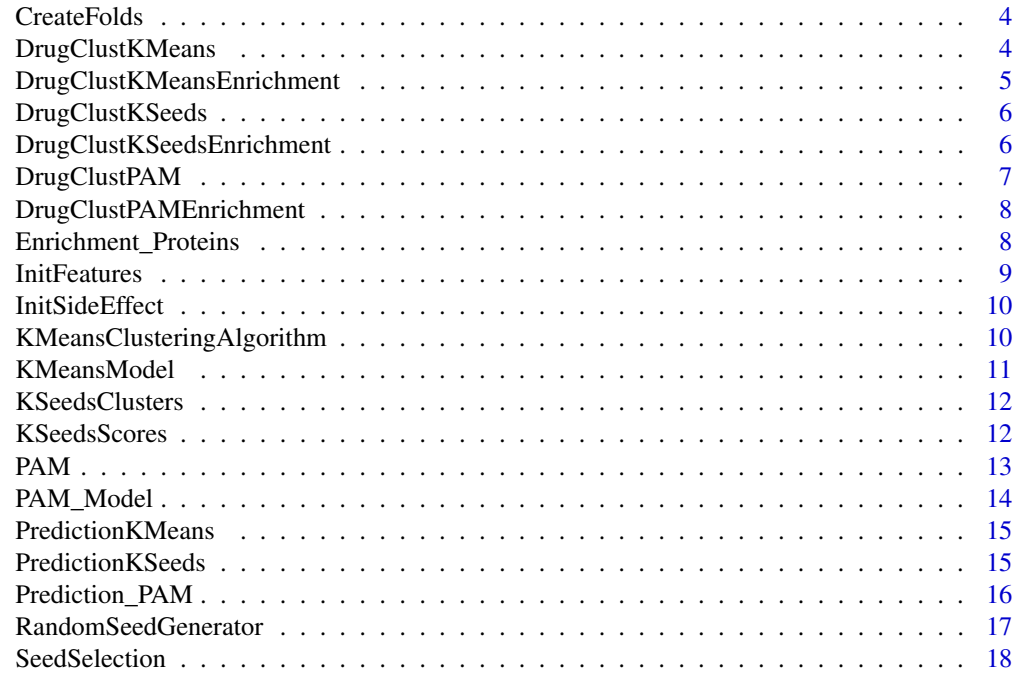

#### **Index** 2008 **[19](#page-18-0)99**

AUC *AUC*

## Description

Function Implementing metrics calculation of AUC

## Usage

AUC(predizioni, testpharmat, vectorAUC, name)

## Arguments

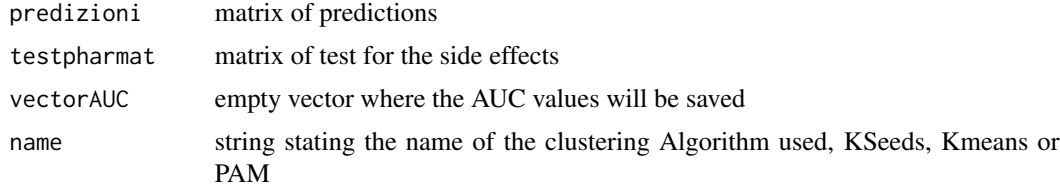

## Value

vectorAUC vector containing the various AUC values for the various folds. Moreover the function draw the graph of AUC

#### <span id="page-2-0"></span> $AUPR$  3

## Examples

```
#' #Function for obtaining AUC
#Once you have obtained predizioni with the Prediction function you can apply
#this AUC function using the following command (testpharmat sideeffects test matrix)
#vectorAUC<-numeric()
#vectorAUC<-AUC(predizioni,testpharmat,vectorAUC,"KSeeds")
```
AUPR *AUPR*

## Description

Function Implementing metrics calculation of AUPR

#### Usage

```
AUPR(predizioni, testpharmat, vectorAUPR, name)
```
## Arguments

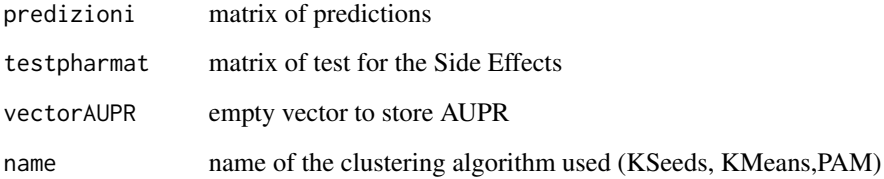

#### Value

vectorAUPR vector containing AUPR values for the various folds, the function also draws AUPR graphs

```
#Function for obtaining AUC
#Once you have obtained predizioni with the Prediction function you can apply
#this AUPR function using the following command (testpharmat sideeffects test matrix)
#vectorAUPR<-numeric()
#vectorAUPR<-AUPR(predizioni,testpharmat,vectorAUPR,"KSeeds")
```
<span id="page-3-0"></span>CreateFolds *CreateFolds*

## Description

Create the folds given the features matrix

## Usage

```
CreateFolds(features, num_folds)
```
## Arguments

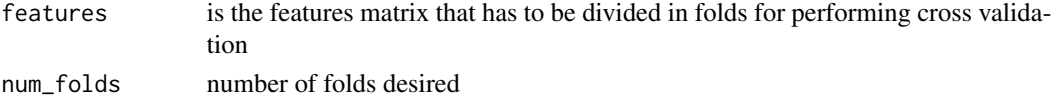

## Value

folds: the elements divided in folds

## Examples

```
r < - 8c < -10m0 <- matrix(0, r, c)
features <- apply(m0, c(1,2), function(x) sample(c(0,1),1))
folds<-CreateFolds(features,4)
```
DrugClustKMeans *DrugClustKMeans*

## Description

Function Implementing DrugClust with KMeans algorithm

## Usage

```
DrugClustKMeans(num_folds, num_clusters, num_iterations, features, side_effects)
```
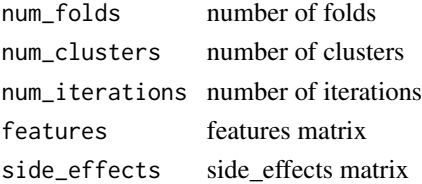

## <span id="page-4-0"></span>Value

(list(AUCFinal,AUPRFinal)) first value is the mean AUC on the various folders, second value is the mean AUPR on the various folders

## Examples

```
# num_folds=3
# num_clusters=4
# num_iterations= 5
#features is the features matrix (see InitFeatures function)
# side effects is the matrix containing side effects (see InitSideEffects function)
#result<-DrugClustKMeans(num_folds,num_clusters,num_iterations,features,side_effects)
```
DrugClustKMeansEnrichment

*DrugClustKMeansEnrichment*

## Description

Function Implementing DrugClust with KMeans and Enrichment

## Usage

DrugClustKMeansEnrichment(num\_clusters, features, pharmat)

## Arguments

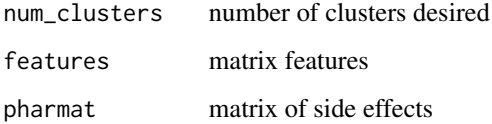

#### Value

number of pathways for various clusters

```
#features is the features matrix
#resultSeeds<-DrugClustKMeansEnrichment(4,features)
```
<span id="page-5-0"></span>DrugClustKSeeds *DrugClustKSeeds*

#### Description

Function Implementing metrics calculation DrugClust

## Usage

DrugClustKSeeds(num\_folds, num\_clusters, num\_iterations, features, side\_effects)

#### Arguments

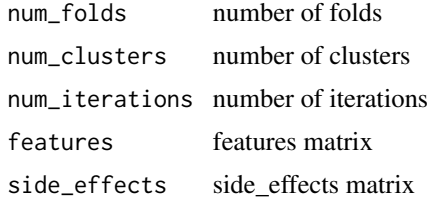

#### Value

(list(AUCFinal,AUPRFinal)) first value is the mean AUC on the various folders, second value is the mean AUPR on the various folders

#### Examples

```
# num_folds=3
# num_clusters=4
# num_iterations= 5
# features is the features matrix (see InitFeatures function)
# side effects is the matrix containing side effects (see InitSideEffects function)
#result<-DrugClustKSeeds(num_folds,num_clusters,num_iterations,features,side_effects)
```
DrugClustKSeedsEnrichment

*DrugClustKSeedsEnrichment*

## Description

Function Implementing DrugClust with KSeeds and Enrichment

#### Usage

DrugClustKSeedsEnrichment(num\_clusters, features, pharmat)

## <span id="page-6-0"></span>DrugClustPAM 7

#### Arguments

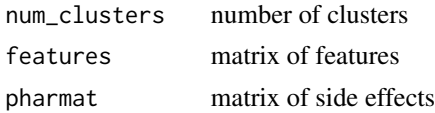

## Value

number of pathways for various clusters

## Examples

```
#features is the features matrix
#resultSeeds<-DrugClustKSeedsEnrichment(4,features)
```
DrugClustPAM *DrugClustPAM*

## Description

Function Implementing DrugClust with PAM algorithm

## Usage

DrugClustPAM(num\_folds, num\_clusters, num\_iterations, features, side\_effects)

## Arguments

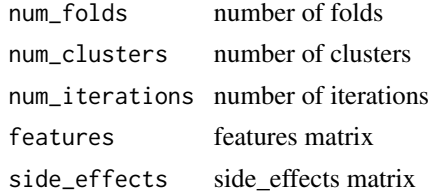

#### Value

(list(AUCFinal,AUPRFinal)) first value is the mean AUC on the various folders, second value is the mean AUPR on the various folders

```
# num_folds=3
# num_clusters=4
# num_iterations= 5
#features is the features matrix (see InitFeatures function)
# side effects is the matrix containing side effects (see InitSideEffects function)
#result<-DrugClustPAM(num_folds,num_clusters,num_iterations,features,side_effects)
```
<span id="page-7-0"></span>DrugClustPAMEnrichment

*DrugClustPAMEnrichment*

## Description

Function Implementing DrugClust with PAM algorithm and Enrichment

## Usage

DrugClustPAMEnrichment(num\_clusters, features)

## Arguments

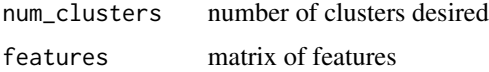

## Value

number of pathways for various clusters

## Examples

```
#features is the features matrix
#resultSeeds<-DrugClustPAMEnrichment(4,features)
```
Enrichment\_Proteins *Enrichment\_Proteins*

## Description

Function Performing Proteins Enrichment using Gene Ontology

#### Usage

Enrichment\_Proteins(features, num\_clusters, clusters)

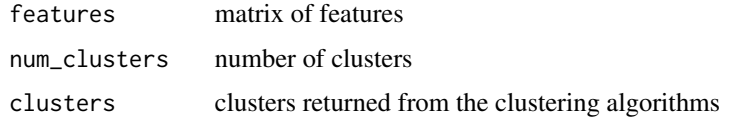

#### <span id="page-8-0"></span>InitFeatures 9

#### Value

vector\_numb\_pathway return a vector telling in how many pathways the various clusters are involved

#### Examples

```
#feature is the feature matrix
# pamx is the result of the PAM function
# and pamx$clustering gives the list assigning each element to a certain cluster
#all_pathways<-Enrichment_Proteins(features,4,pamx$clustering)
```
InitFeatures *InitFeatures*

#### **Description**

Initialize the features matrix. The data needs to be binary matrices where each row is a drug, and columns represents drugs features. If the element in position ij is 1 it means that the ith drug interacts with the jth element (for example a protein). The same for the matrix where side effects are stored.

#### Usage

```
InitFeatures(namefeatures)
```
## Arguments

namefeatures name of the file where the features are stored.The file needs to be in the same folder where you have the code.

## Value

The matrix containing drugs features

#### Examples

#Generate a sample features binary matrix #for example you will fin the file bioma2.txt which is a sample file for feature matrix #you can therefore type the command features<-InitFeatures("bio2mat.txt") to upload it

<span id="page-9-0"></span>InitSideEffect *InitSideEffect*

## Description

Initialize the matrix of features and Side Effects

## Usage

```
InitSideEffects(nameSideEffects)
```
## Arguments

nameSideEffects

name of the file where the side effects are stored. The format has to be a binary matrix, where the rows are the drugs and columns are the various side effects (1/0 meaning presence or absence of a certain side effect).

#### Value

The matrix containing drugs side effects

#### Examples

#Generate a sample features binary matrix #for example you will fin the file pharmat.txt which is a sample file of side\_effects matrix #you can therefore type the command side\_effects<-InitSideEffects("pharmat.txt") to upload it

KMeansClusteringAlgorithm *KMeans*

#### Description

KMeans clustering algorithm

## Usage

KMeans(train, num\_clusters)

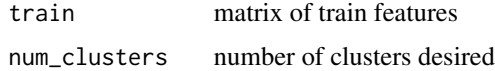

## <span id="page-10-0"></span>KMeansModel 11

## Value

cl list containing the clusters ownerships

## Examples

```
#use the initFeatures to upload train feature matrix
#see also KSeedsClusters function to see a similar example
#with a toy matrix
#cl<-KMeans(train,num_clusters)
```
KMeansModel *KMeansModel*

## Description

Function finding the Bayesian Model given the KMeans clustering algorithm

## Usage

```
KMeansModel(train, trainpharmat, num_clusters, cl)
```
## Arguments

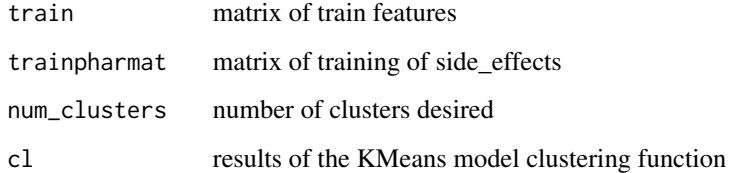

## Value

A Bayesian matrix of model for predictions, given the KMeans clustering

```
#First call the KMeans function and obtain cl (list of clusters)
#train is the feature matrix of train
#trainpharmat is the side effect matrix of train
#A<-KMeansModel(train,trainpharmat,4,cl)
```
<span id="page-11-0"></span>KSeedsClusters *KSeedsClusters*

#### Description

Function Implementing KSeeds. K-Seeds, firstly randomly chooses a number of drugs (renamed Seeds) equal to the number of clusters desired. Then, the other drugs are assigned to a cluster with respect to Hamming Distance between the drug and the seed of a certain cluster. Cluster seeds are not recomputed at each iteration. This allows a speed up in terms of computational complexity and the algorithm terminates when all the drugs have been assigned.

## Usage

```
KSeedsClusters(train, num_clusters, Seed, s)
```
#### Arguments

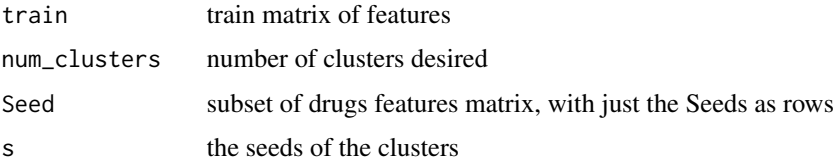

#### Value

clusters list indicating the cluster to which each drug belongs to

#### Examples

```
r < - 8c < -10m0 <- matrix(0, r, c)
num_clusters=4
features < -apply(m0, c(1,2), function(x) sample(c(0,1),1))s<-RandomSeedGenerator(num_clusters,nrow(features))
Seed<-SeedSelection(features,num_clusters,s)
clusters<-KSeedsClusters (features,num_clusters,Seed,s)
```
KSeedsScores *KSeedsScores*

## Description

Function for obtaining the Bayesian prediction scores using KSeeds clustering

#### <span id="page-12-0"></span> $PAM$  13

## Usage

KSeedsScores(train, trainpharmat, num\_clusters, Seed, s, clusters)

#### Arguments

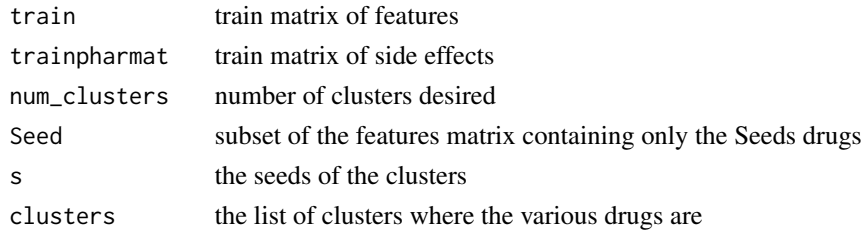

## Value

A matrix containing prediction scores for each cluster

#### Examples

```
r < -8c < -10m0 \le matrix(0, r, c)
num_clusters=4
features<-apply(m0, c(1,2), function(x) sample(c(0,1),1))
#Generate a sample side effects binary matrix
r1 < -8c1 < -10m1 <- matrix(0, r1, c1)
side_effects<-apply(m1, c(1,2), function(x) sample(c(0,1),1))
s<-RandomSeedGenerator(num_clusters,nrow(features))
Seed<-SeedSelection(features,num_clusters,s)
clusters<-KSeedsClusters (features,num_clusters,Seed,s)
A<-KSeedsScores(features,side_effects,num_clusters,Seed,s,clusters)
```
PAM *PAM*

## Description

PAM clustering algorithm

#### Usage

PAM(train, num\_clusters)

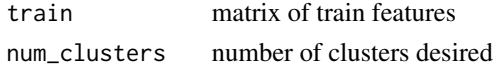

## Value

pamx structure with various values resulting from PAM clustering algorithm

## Examples

#train is the train feature matrix #pamx<-PAM(train,4)

PAM\_Model *PAM\_Model*

## Description

PAM clustering algorithm Model

## Usage

PAM\_Model(pamx, num\_clusters, trainpharmat, train)

## Arguments

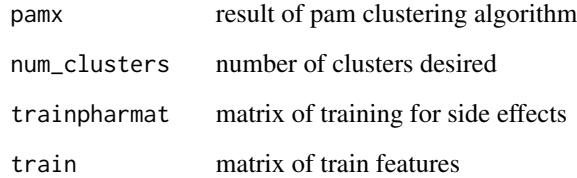

## Value

A matrix of model for prediction of uncharacterised drugs, given PAM clustering

```
#pamx is the result of the PAM function
#trainpharmat is the side effect train matrix
#train is the feature train matrix
#A<-PAM_Model(pamx,4,trainpharmat,train)
```
<span id="page-13-0"></span>

## <span id="page-14-0"></span>Description

Function finding the predictions for the uncharacterized drugs given the KMeans clustering algorithm

## Usage

PredictionKMeans(A, cl, test)

## Arguments

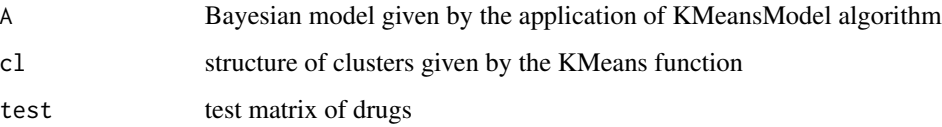

## Value

predizioni matrix with a number of rows equal to the number of clusters and a number of columns equal to the features

#### Examples

```
# A will be the result of the previous call of KMeans model funcion
#cl will be the result of KMeans function
#test is the test feature matrix
#predizioni<-PredictionKMeans(A,cl,test)
```
PredictionKSeeds *PredictionKSeeds*

## Description

Function implementing predictions for uncharacterized drugs

## Usage

```
PredictionKSeeds(test, Seed, num_clusters, A, numcolsideffects)
```
#### Arguments

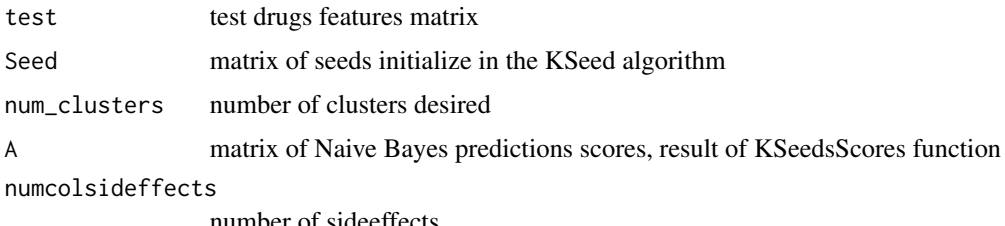

number of sideeffects

#### Value

predizioni matrix containing predictions for the various uncharacterized drugs

#### Examples

```
r < - 8c <- 10
m0 \le - matrix(0, r, c)
num_clusters=4
features <- apply(m0, c(1,2), function(x) sample(c(0,1),1))
#Generate a sample side effects binary matrix
r1 < -8c1 <- 15
ml \leftarrow matrix(0, r1, c1)side_effects<-apply(m1, c(1,2), function(x) sample(c(0,1),1))
folds<-CreateFolds(features,2)
i=0train = features[folds != i,]
trainpharmat = side_effects[folds != i,]
test = features[follow] == i, ]testpharmat = side\_effects[follow] == i, ]s<-RandomSeedGenerator(num_clusters,nrow(train))
Seed<-SeedSelection(train,num_clusters,s)
clusters<-KSeedsClusters (train,num_clusters,Seed,s)
A<-KSeedsScores(train,trainpharmat,num_clusters,Seed,s,clusters)
predizioni<-PredictionKSeeds(test,Seed,num_clusters,A,ncol(side_effects))
```
Prediction\_PAM *Prediction\_PAM*

#### Description

PAM prediction models

#### Usage

PredictionPAM(A, pamx, test, numb\_sideEffects)

<span id="page-15-0"></span>

## <span id="page-16-0"></span>RandomSeedGenerator 17

## Arguments

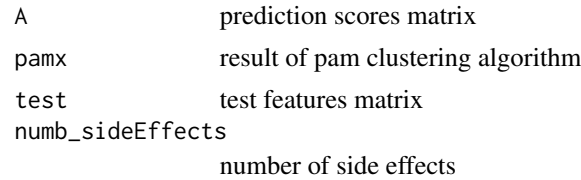

#### Value

predizioni matrix of predictions given PAM clustering

#### Examples

```
#A is the result of PAM_Model function
#pamx comes from the PAM function
#test is the feature test matrix
#predizioni<-PredictionPAM(A,pamx,test)
```
RandomSeedGenerator *RandomSeedGenerator*

#### Description

Initizalize seeds for the KSeeds clustering algorithm

#### Usage

RandomSeedGenerator(num\_clusters, numbrowfeatures)

#### Arguments

num\_clusters number of clusters desired numbrowfeatures number of rows of the features matrix

#### Value

s list of seeds

```
r < - 8c < -10m0 \le- matrix(0, r, c)
num_clusters=4
features<-apply(m0, c(1,2), function(x) sample(c(0,1),1))
s<-RandomSeedGenerator(4,nrow(features))
```
<span id="page-17-0"></span>SeedSelection *SeedSelection*

## Description

Given the seeds, it creates the submatrix of the features where the rows are just the seeds drugs

#### Usage

```
SeedSelection(features, num_clusters, s)
```
## Arguments

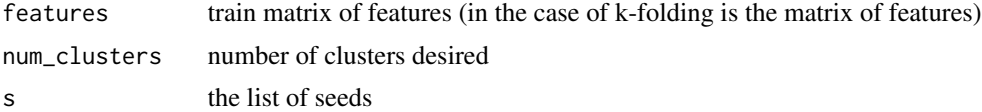

#### Value

Seed subset of the feature matrix, where rows are the Seed drugs, and columns the relative features

```
r <- 8
c < -10m0 <- matrix(0, r, c)
num_clusters=4
features<-apply(m0, c(1,2), function(x) sample(c(0,1),1))
s<-RandomSeedGenerator(num_clusters,nrow(features))
Seed<-SeedSelection(features,num_clusters,s)
```
# <span id="page-18-0"></span>Index

AUC, [2](#page-1-0) AUPR, [3](#page-2-0)

CreateFolds, [4](#page-3-0)

DrugClustKMeans, [4](#page-3-0) DrugClustKMeansEnrichment, [5](#page-4-0) DrugClustKSeeds, [6](#page-5-0) DrugClustKSeedsEnrichment, [6](#page-5-0) DrugClustPAM, [7](#page-6-0) DrugClustPAMEnrichment, [8](#page-7-0)

Enrichment\_Proteins, [8](#page-7-0)

InitFeatures, [9](#page-8-0) InitSideEffect, [10](#page-9-0) InitSideEffects *(*InitSideEffect*)*, [10](#page-9-0)

KMeans *(*KMeansClusteringAlgorithm*)*, [10](#page-9-0) KMeansClusteringAlgorithm, [10](#page-9-0) KMeansModel, [11](#page-10-0) KSeedsClusters, [12](#page-11-0) KSeedsScores, [12](#page-11-0)

PAM, [13](#page-12-0) PAM\_Model, [14](#page-13-0) Prediction\_PAM, [16](#page-15-0) PredictionKMeans, [15](#page-14-0) PredictionKSeeds, [15](#page-14-0) PredictionPAM *(*Prediction\_PAM*)*, [16](#page-15-0)

RandomSeedGenerator, [17](#page-16-0)

SeedSelection, [18](#page-17-0)